**Zentralkommission für die Lehrabschlussprüfungen der NKG**

# **Wirtschaft und Gesellschaft**

**Lehrabschlussprüfungen 2006 für Kauffrau/Kaufmann Erweiterte Grundbildung (E-Profil)**

**Serie 3/3**

# **Lösungen**

Kandidatennummer:

Name:

Vorname:

Punktzahl:

Note:

Die Experten:

# **Inhaltsverzeichnis**

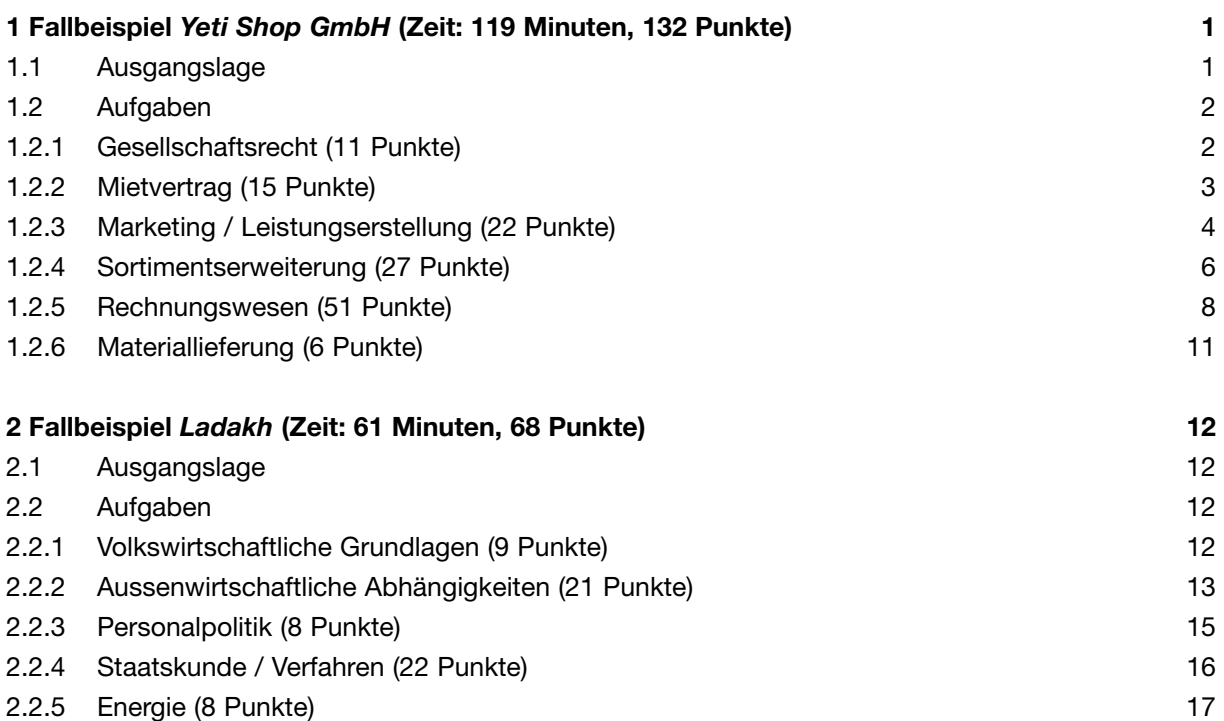

# **1 Fallbeispiel** *Yeti Shop GmbH* **(Zeit: 119 Minuten, 132 Punkte)**

**Wichtiger Hinweis:** Bevor Sie das Fallbeispiel lösen, empfehlen wir Ihnen sich einen kurzen Überblick über das Fallbeispiel und die dazugehörende Dokumentation zu verschaffen!

# **1.1 Ausgangslage**

Die Yeti Shop GmbH wurde im September 2003 gegründet. Die Entstehung dieser Unternehmung geht auf eine gemeinsame Reise der vier Gründer in den Himalaya zurück. Hans Huber, Reto Rohner, Fritz Feller und Koni Karrer waren alte Schul- und Pfadikollegen. Sie hatten während ihrer Lehrzeit beschlossen, fünf Jahre nach Lehrabschluss miteinander eine grössere gemeinsame Reise zu unternehmen. Dieses Projekt brachte sie im Jahre 2002 nach Nepal. Auf einer Trekkingtour trafen sie auf Jeremy Koller, der seit einigen Jahren als Ausrüster und Vermittler von Sherpas für grössere und mittlere Expeditionen in der Nähe von Kathmandu lebt. Im Gespräch erfuhren sie, dass Jeremy Koller aus Mülligen stammt und dort Eigentümer einer gut gehenden Produktions- und Handelsfirma im Textilbereich ist. Er betreibt seine Tätigkeit in Nepal als Nebengeschäft, was ihm erlaubt, die meiste Zeit im Himalaja unterwegs zu sein. Aus diesen Gesprächen entwickelte sich die Geschäftsidee der Yeti Shop GmbH: Produktion und Verkauf von High-Tech-Outdoor-Bekleidung zu sehr günstigen Preisen. Die Verarbeitung der qualitativ hoch stehenden Materialien erfolgt in Nepal zu günstigen Bedingungen. Tests und Funktionsüberprüfungen sind in Pokhara vor Ort und unter härtesten Bedingungen möglich. Der Direktimport ohne Zwischenhändler und Verkauf im eigenen Shop ermöglicht ein unschlagbares Preis-Leistungs-Verhältnis. Durch die direkten Verbindungen können Ideen und Erfahrungen sofort einfliessen und umgesetzt werden. Die Beachtung von ethischen Grundsätzen im Umgang mit den Mitarbeitern in der Produktion im Sinne von «Fair-Trade» bietet weitere Profilierungsmöglichkeiten. Die konkrete Umsetzung gipfelt im September 2003 in der Gründung der Yeti Shop GmbH mit Sitz in Selikon (→ Dokumentation 1.1). Nähere Informationen finden sich im Business-Plan der Yeti Shop GmbH  $\rightarrow$  Dokumentation 1.2.1).

# **1.2 Aufgaben**

# **1.2.1 Gesellschaftsrecht (11 Punkte)**

a) Nennen Sie zwei unterschiedliche Vorteile in Abgrenzung zur AG, warum die Yeti GmbH die Rechtsform der GmbH der ebenfalls möglichen Aktiengesellschaft vorgezogen hat. *(LZ 3.5.2.2)* 

1. Vorteil:

*kleineres Grundkapital* 

*z.B: GmbH braucht minimal CHF 20'000.– (einbezahlt CHF 10'000.–),*

*die AG CHF 100'000.– (CHF 50'000.– einbezahlt)* 

*Korrekturhinweis: abgrenzende Erläuterung verlangt!; nur Vorteil GmbH – 1P.* 2. Vorteil:

*keine externe Revisionsstelle nötig*

*z.B: Bei der GmbH ist vom Gesetzgeber keine externe Revision vorgeschrieben* 

*worden, bei der AG sehr wohl.*

3. Vorteil:

*weniger Gründungsmitglieder*

*z.B: GmbH braucht nur zwei, die AG mindestens drei Gründungsmitglieder*

*oder weitere sinnvolle Lösungen* 

- b) Zur Gründung der Yeti GmbH mussten die vier Gründer eine Reihe von Schritten vollziehen, um ihre Unternehmung zu gründen. Bringen Sie diese Schritte durch Nummerierung in die richtige Reihenfolge. *(LZ 3.5.2.1)* 
	- *3* Gründungsurkunde mit Bestätigung der Stammeinlagen
	- *5* Eintrag im Handelsregister
	- *4* Öffentliche Beurkundung durch einen Notar
	- *2* Erstellen schriftlicher Statuten
	- *6* Aufnahme der Geschäftstätigkeit
	- *1* Gründungsversammlung aller Gesellschafter

*Korrekturhinweis: je Fehler – 1 P.*

*2*

*2*

*2*

# **1.2.2 Mietvertrag (15 Punkte)**

a) Nach der Gründung schliesst die Yeti Shop GmbH am 15. September 2003 einen schriftlichen Mietvertrag mit der IMMORENT AG für ein Warenlager in einem alten Fabrikationsgebäude ab. Kommt dieser Mietvertrag mit den Unterschriften beider Parteien ordnungsgemäss zustande? Begründen Sie mit dem Gesetz. *(LZ 3.5.1.4)* 

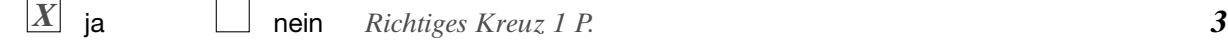

Gesetzesartikel: *Art. 11 OR (1)* 

Erläuterung:

*z.B: Mietvertrag ist formfrei abschliessbar. (1)*

b) Am 30. September 2003 stellt Koni Karrer fest, dass die Verankerung der zweiflügligen Eingangstür auf der linken Seite sehr brüchig und nicht mehr stabil ist. Damit lässt sich der Zgang zum Warenlager der Yeti Shop GmbH nicht mehr sicher abschliessen. Dies muss repariert werden. Wie muss er in dieser Situation vorgehen? *(LZ 3.5.1.5)* 

*Sofort den Vermieter informieren (1) und die Instandstellung verlangen (1) 2*

c) Wer muss für diese Reparatur aufkommen? Argumentieren Sie mit dem Gesetz! (3.5.1.5)

Gesetzesartikel: *Art. 259a OR (1)* 

Antwort:

*Vermieter muss Mietobjekt in tauglichem Zustand erhalten (grosser Unterhalt). (1)* 

- *Vermieter muss für Instandstellung aufkommen. (1)*
- d) Durch eine brüchige Scheibe des Oberlichts dringt während eines starken Regens im August 2005 Wasser in die Lagerhalle und verursacht einen Schaden in Höhe von CHF 6'000.– am gelagerten Gut. Wer kommt für diesen Schaden auf? Kreuzen Sie die korrekte Lösung an und begründen Sie Ihren Entscheid in einem Satz. *(LZ 3.3.4.3)*

Mieter persönlich Vermieter persönlich Sachversicherung Mieter (2) Sachversicherung Vermieter Haftpflichtversicherung Mieter Gebäudeversicherung Vermieter *X*

Erläuterung:

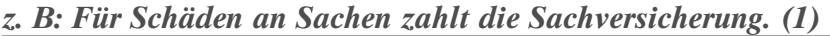

e) Die defekte Scheibe wird ersetzt. Bei der Reparatur erklärt der Handwerker, dass noch weitere Scheiben Risse hätten und der nächste Schaden nur noch eine Frage der Zeit sei. Diese Arbeiten müsse man umgehend anpacken. Die Immorent wird darüber sofort schriftlich in Kenntnis gesetzt und durch Koni Karrer zum Handeln aufgefordert. Nach zwei Monaten ist immer noch nichts geschehen und der Winter steht vor der Tür. Was kann Koni Karrer in dieser Situation unternehmen? Geben Sie zwei Möglichkeiten an und belegen Sie Ihre Antworten mit dem Gesetz. *(LZ 3.5.1.5)* 

1. Möglichkeit:

*fristlos kündigen – Art 259b lit. a OR (1+1)* 

*2*

*2*

*3*

*3*

2. Möglichkeit:

*Mangel auf Kosten des Vermieters in Stand stellen lassen* 

*Art. 259b lit. b OR (1+1) evtl. androhen einen Teil der Miete zu hinterlegen bis* 

*der Mangel behoben wurde, Art. 359d OR* 

#### **1.2.3 Marketing / Leistungserstellung (22 Punkte)**

Informationen zur Yeti Shop GmbH finden Sie im Business-Plan (→ Dokumentation 1.2.1).

a) Nach welchem Absatzverfahren vertreibt die Yeti Shop GmbH ihre Waren? Begründen Sie Ihre Antwort. *(LZ 3.3.6.2)* 

Verfahren:

*direktes Absatzverfahren (1)* 

Begründung:

*Direktimport , Verkauf im eigenen Laden (2)* 

b) Ordnen Sie die Sortimentsgestaltung des Bekleidungsbereichs der Yeti Shop GmbH in der Matrix durch Ankreuzen korrekt zu. *(LZ 3.3.6.3)* 

Sortiment Yeti Shop GmbH

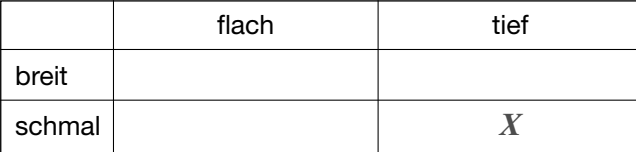

c) Formulieren Sie gemäss Businessplan der Yeti Shop GmbH je ein konkretes Produkt- und Marktziel und bezeichnen Sie es korrekt. *(LZ 3.3.6.1)* 

Produktziel Marktziel *Richtiges Kreuz 1 P. X* Produktziel

1. Ziel:

*z. B. Die Qualität unserer Produkte entspricht dem absoluten Top Level 3*

*und kann sich mit den besten Konkurrenzprodukten vergleichen.*

*oder – Preis-Leistungs-Verhältnis* 

*oder – Fair-Trade-Bedingungen / andere sinnvolle Antworten (2)*

Produktziel  $\boxed{\mathbf{X}}$  Marktziel *Richtiges Kreuz 1 P.* 

2. Ziel:

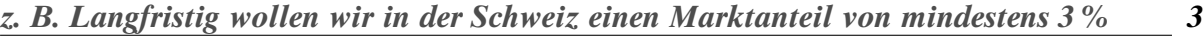

*erreichen.*

*oder – Sortimentsgestaltung* 

*oder – Zielbereich gehobener Freizeitstandard / prof. Bereich (2)*

*andere sinnvolle Antworten* 

d) Die Yeti Shop GmbH möchte als einmalige Marketingmassnahme den stockenden Absatz von Daunengilets fördern. Sie plant deshalb am Verkaufspunkt eine spezielle Aktion. Wie nennt man eine solche Massnahme? Bezeichnen Sie die Antworten in der Auswahl mit richtig oder falsch. *(LZ 3.3.6.3)* 

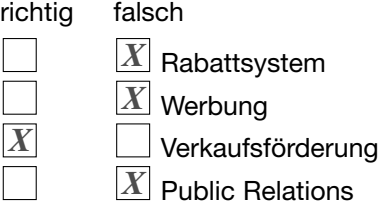

*Korrekturhinweis: pro Fehler –1 Punkt* 

*3*

e) In seiner Mängelrüge vom 11.11.2005 (→ Dokumentation 1.2.2) schreibt Frank Motzer, dass er aufgrund der gebrochenen Schnalle vom Wandelungsrecht Gebrauch machen will. Die Yeti Shop GmbH möchte jedoch nur die gebrochene Schnalle durch eine neue, intakte ersetzen. Skizzieren Sie in Stichworten eine konkrete Antwort an Frank Motzer, in der Sie ihm unter Berufung auf das Gesetz (OR 205–209) darlegen, warum Sie die oben angesprochene Lösung anstreben. *(LZ 3.5.1.5)* 

*Korrekturhinweis: verlangt sind stichwortartige Formulierungen zu folgenden Punkten:* Erhalt der Mängelrüge quittieren

*Bezugnahme auf Art. 205 OR Wahlrecht des Kunden (2)* 

*Vorschlag: Ersatzschnalle (defektes Teil) und persönliche, optimale Anpassung* 

*des Rucksacks im Verkaufsgeschäft (2)* 

 $Begründung: Schnalle kann leicht ersetzt werden \rightarrow Funktionstüchtigkeit wiederher-$ 

*gestellt, Unverhältnis zu Wandelung (nicht qualifizierter Mangel, Art. 209* 

*OR oder Art. 206 OR) (2)* 

*Bitte um Zusendung oder Vorbeibringen des Rucksacks*  $\rightarrow$  *umgehende Reparatur (2)* 

#### **1.2.4 Sortimentserweiterung (27 Punkte)**

a) Die Geschäfte der Yeti Shop in Selikon laufen gut und die vier Unternehmer evaluieren die Erweiterung des Sortiments mit einem neuen Bereich. Zur Auswahl stehen Leichtzelte für 1 bis 4 Personen und Mountainbikes. Bei beiden Varianten würden die Produkte von Lieferanten zugekauft werden. Aus den beiden Varianten soll mittels einer Nutzwertanalyse die bessere ermittelt werden.  $\rightarrow$  weitere Informationen, Dokumentation 1.2.3)

Erarbeiten Sie für die Yeti Shop GmbH diese Nutzwertanalyse mit folgendem Vorgehen:

- 1. Bestimmen Sie das vierte geeignete und relevante Kriterium für die Evaluation der beiden Varianten auf der nächsten Seite.
- 2. Bestimmen Sie die Gewichtung der vier Kriterien und begründen Sie Ihre Akzente mit je einem Satz.

#### **Begründung der Gewichtung (G):**

- *Sortimentszusammensetzung ist sehr wichtig im Hinblick auf die konzentrierte 4*
- *Marktbearbeitung*  $\rightarrow$   $\rightarrow$   $\cancel{O}$   $\rightarrow$  *Gewicht* = 30–35
- *Betreuung braucht gut geschultes Personal, kann mit Weiterbildung erreicht*

*werden*  $\rightarrow$  *eher*  $\lt \emptyset \rightarrow$  *Gewicht* 20–25

*– Platzbedarf ist kostenintensiv und damit direkt erfolgsrelevant*

 $\rightarrow$  eher >  $\varnothing \rightarrow 30-35$ 

*– individueller Vorschlag mit Begründung* 

*– Summe aller Gewichte = 100! (MUSS-Kriterium!)* 

*Korrekturhinweis: Je fehlender Begründungssatz –1 P. Sinnvolle Begründungen grosszügig zulassen! Gefragt ist hier schwergewichtig die Methodenkompetenz des Verfahrens.*

- 3. Bewerten Sie beide Varianten gemäss den Kriterien mit Werten von 1 bis 6 (W) und begründen Sie in der Spalte davor Ihre Wertung in Stichworten.
- 4. Berechnen Sie die Nutzwerte (NW) und die Totale.
- 5. Ermitteln Sie die zu wählende Variante. Begründen Sie in einem Satz, was den Ausschlag für diese Variante gegeben hat. (Achtung: «Hat das höchste Nutzwerttotal» ist hier keine mögliche Antwort!) *(LZ 3.3.6.3/MK)*

**Hinweise zur Verteilung der 12 Punkte in der Nutzwertanalyse auf Seite 7:**

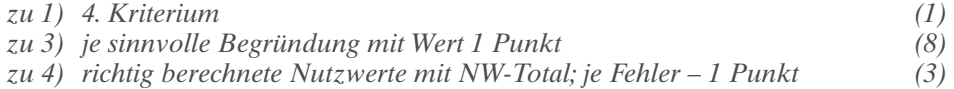

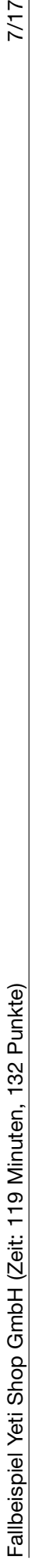

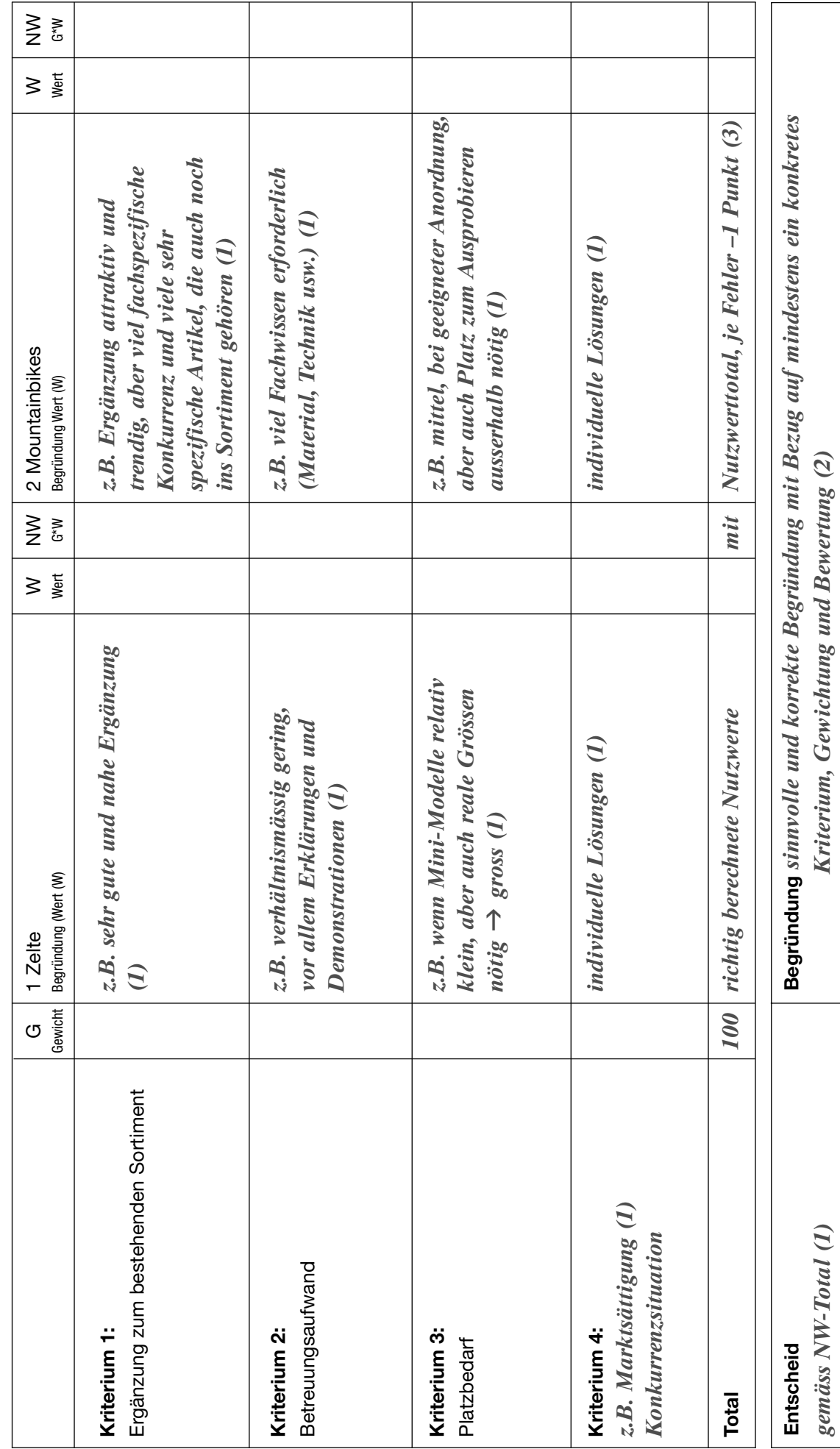

 $7/17$ 

b) Die Yeti Shop GmbH arbeitet im ersten Geschäftsjahr bereits sehr erfolgreich und beschliesst einen weiteren Wachstumsschritt. Sie plant eine neue Filiale in einem gemieteten Lokal zu eröffnen. In Bezug auf die Versicherungsproblematik führt sie für den geplanten Standort eine Risikoanalyse durch. Bestimmen Sie vier Unternehmensrisiken für den neuen Standort und weisen Sie Ihre vier Antworten durch Ankreuzen je der korrekten Kategorie (Risiko, (nicht) obligatorisch) zu. *(LZ 3.3.4.1)* 

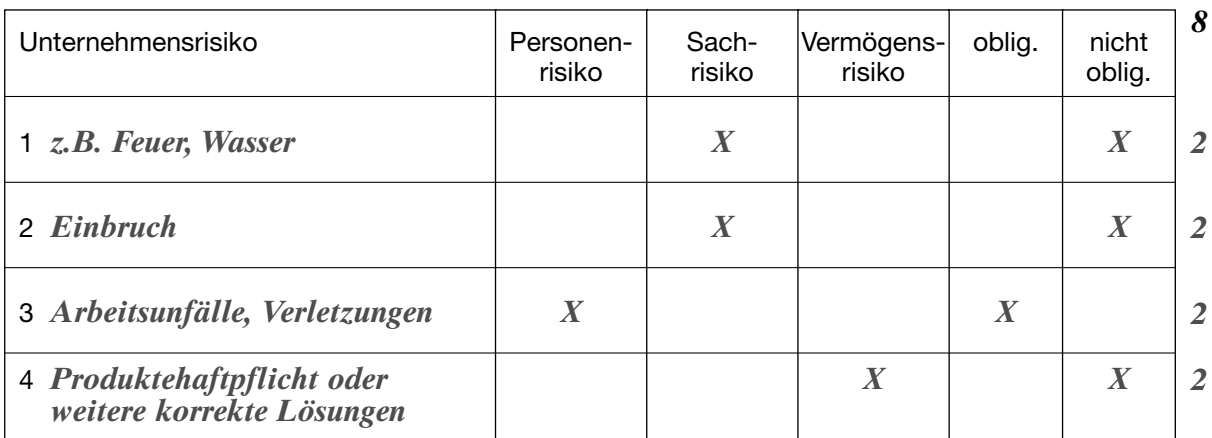

*Korrekturhinweis: je korrektes Kreuz 1 Punkt* 

#### **1.2.5 Rechnungswesen (51 Punkte)**

a) Erstellen Sie die Journalbuchungen für die gegebenen Geschäftsvorfälle oder gemäss den Belegen  $(\rightarrow)$  Dokumentation 1.3.1). Die Mehrwertsteuer wird von der Yeti Shop GmbH nach der Nettomethode verbucht. Arbeiten Sie mit den Begriffen aus dem Kontenplan der Yeti Shop GmbH oder den entsprechenden Kontennummern ( $\rightarrow$  Dokumentation 1.4). Verwenden Sie sinnvolle Buchungstexte (5 Punkte) und geben Sie alle Beträge **auf Rappen** genau an. *(LZ 3.4.1.3)* 

#### **Geschäftsfälle:**

- 1 Warenrechnung der Koller AG für eine Lieferung Textilien (Jacken/Hosen) aus Nepal. Der Betrag lautet auf NR (Nepalesische Rupien) 1'324'800.00 (Buchkurs NR 100 = CHF 1.70). Verbuchen Sie die Rechnung ohne MWST. (Wird im Geschäftsfall 2 verbucht.)
- 2 Rechnung der Spedition Maersk für den Import der Textilien inklusive der beim Import erhobenen Mehrwertsteuer für diesen Einkauf:

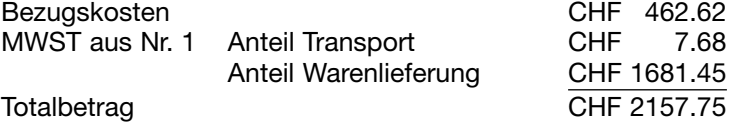

- 3 Bankbelastung der Pero Bank für die Warenrechnung aus 1) unter Abzug von 2 % Skonto (Buchkurs 1.70, Tageskurs 1.67). Verbuchen Sie die Überweisung, den Skonto, die Kursdifferenz und die Korrektur der Vorsteuer. (Nur auf den Anteil Warenlieferung berechnen.)
- 4 Barverkäufe von Waren im Laden (inkl. MWST), CHF 2642.65.
- 5 Die Jahresrechnung für die Versicherungen der Yeti Shop GmbH bei der Helvetia Versicherung ist am 30. August fällig und wird bei Eintreffen sofort per Post überwiesen, Beleg 345.
- 6 Belastungsanzeige der Yago Bank gemäss Beleg 372.
- 7 Rechnung der Putztüüfel AG gemäss Beleg 378.
- 8 Die Swisscom belastet die Kommunikationsspesen gemäss Beleg 391.

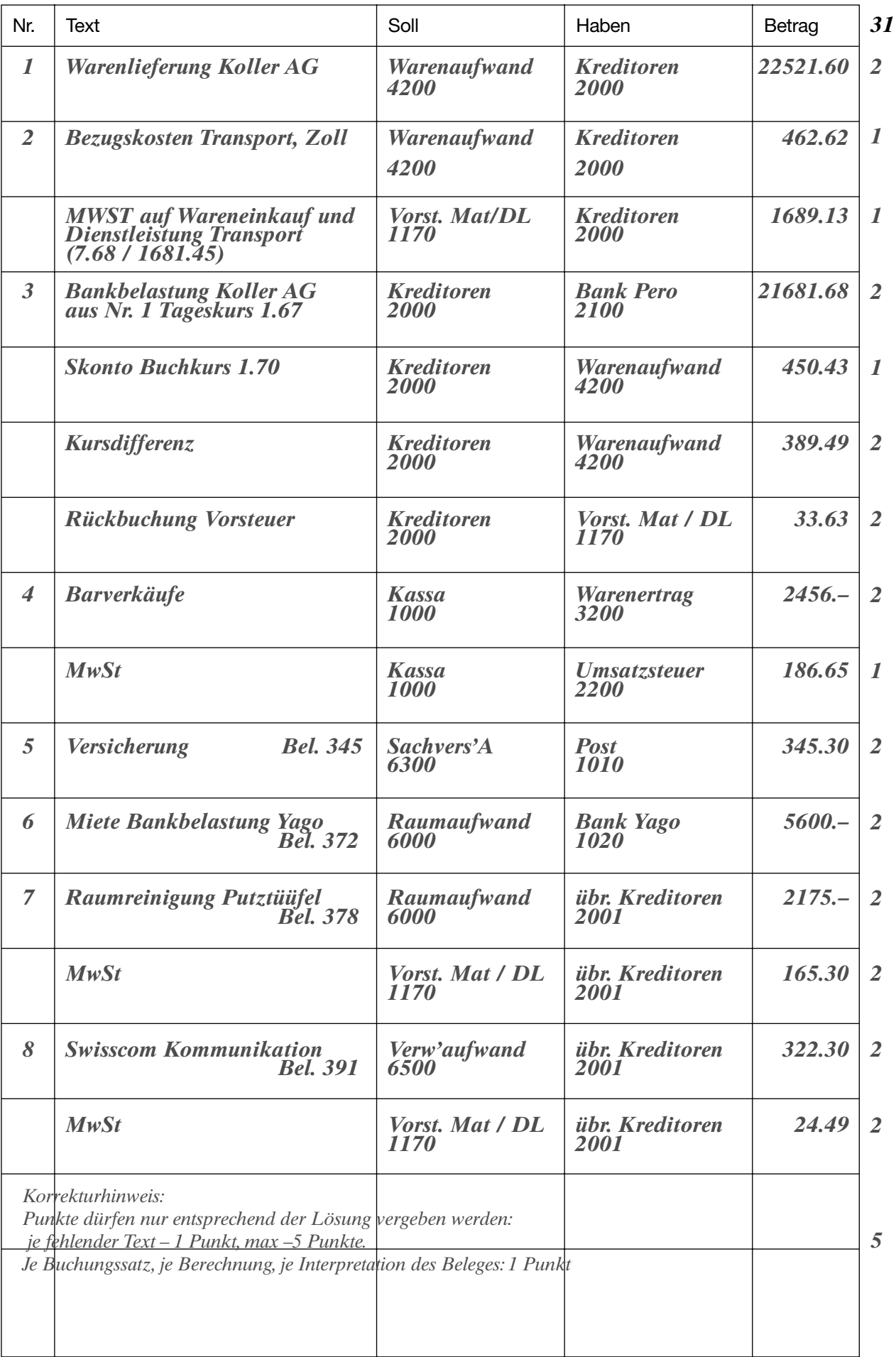

- b) Am Jahresende 2005 sind noch folgende Nachtragsbuchungen zum provisorischen Abschluss zu buchen: *(LZ 3.4.1.11)* 
	- b1 Abgrenzung der Ende August bezahlten Versicherungsprämien, Beleg 345.
	- b2 Der aufgelaufene Darlehenszins für das Darlehen zu 51⁄2% ist zu buchen, Zinstermin ist der 31. März ( $\rightarrow$  Bilanz, Dokumentation 1.3.2).

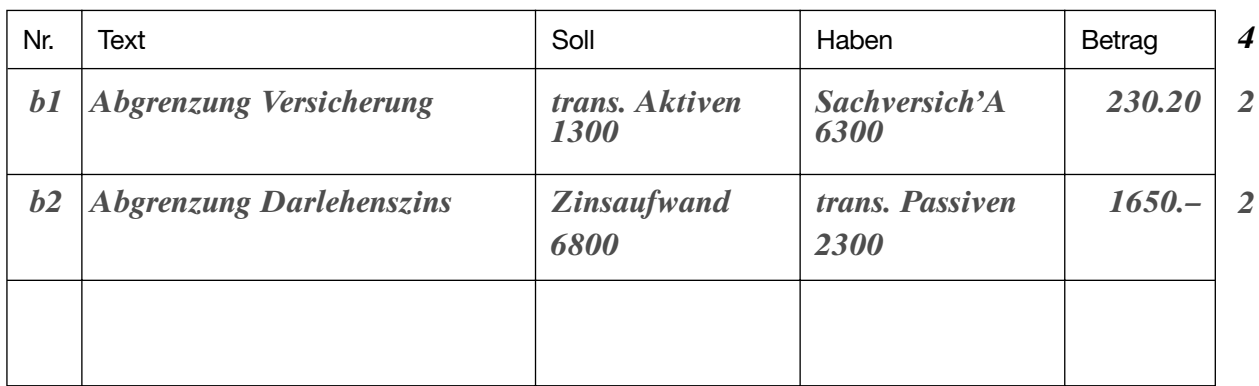

c) Verbuchen Sie den Zinsertrag auf den Wertschriften gemäss Beleg 397 nach der Nettomethode. *(LZ 3.4.1.6/LZ 3.4.1.8)*

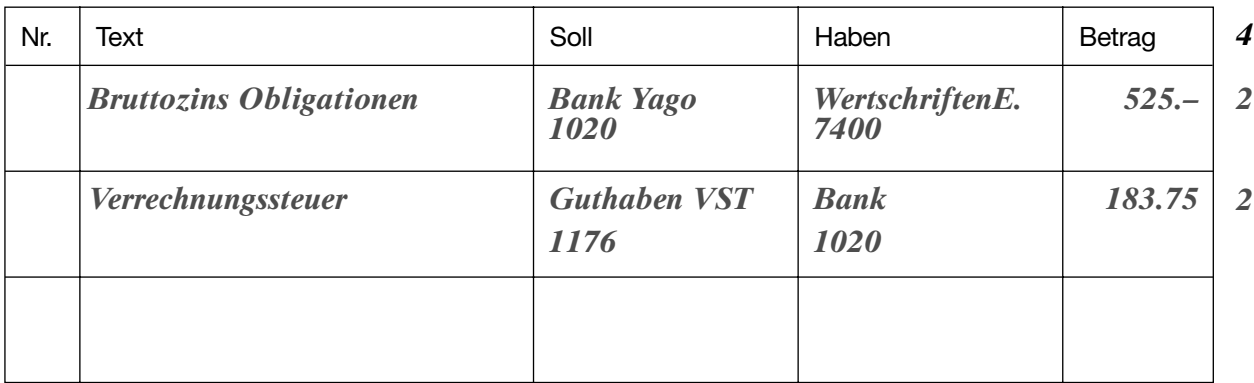

d) Ermitteln Sie den definitiven betrieblichen Erfolg für das Jahr 2005 ( $\rightarrow$  Bilanz, ER, Dokumentation 1.3.2). *(LZ 3.4.1.1)* 

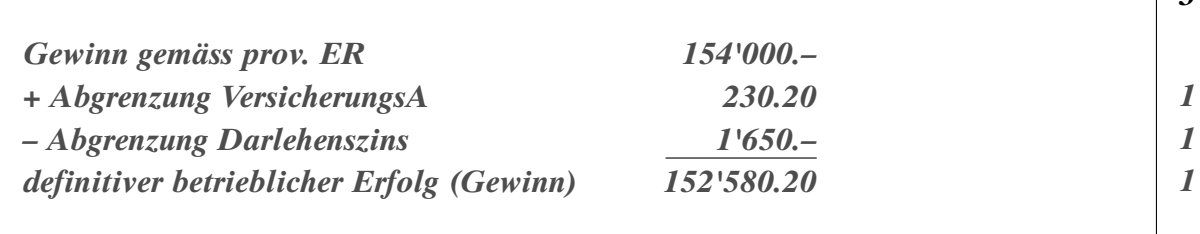

e) Berechnen Sie die Umsatzrendite (= Betriebserfolg in % Jahresumsatz) und beurteilen Sie das Ergebnis anhand der Vorgaben (→ Dokumentation 1.3.3). *(LZ 3.4.2.4)* 

→ Hinweis: Falls Sie oben kein Resultat für den Erfolg haben, fahren Sie für diese Aufgabe mit einem Erfolg von 150'000 weiter.

*2* Umsatzrendite *= betr. Gewinn \* 100/Umsatz = 152580.20\*100/1345000 = 11.34%* 

*Var. 150000: = 150000\*100/1345000 = 11.15%* 

Beurteilung: *sehr hoch!* 

*1*

f) Ermitteln Sie den Verkaufspreis für einen neuen Rucksack im Sortiment gemäss folgenden Vorgaben:

Der Einstandspreis beträgt CHF 54.50. Die Yeti Shop GmbH rechnet gemäss Erfahrung der letzten zwei Jahre mit 55 % Gemeinkosten- und 5 % Reingewinnzuschlag. Da der überwiegende Teil der Verkäufe in bar abgewickelt wird und auch nur ausnahmsweise Rabatte gewährt werden, wird hierfür ein Pauschalrabatt von 10 % kalkuliert. Berechnen Sie den Verkaufspreis inklusive Mehrwertsteuer für einen Kunden, der keinen Preisnachlass erhält. Erstellen Sie Ihre Berechnung mit einem übersichtlichen Schema und mit eindeutigen Begriffen (1 Punkt) und rechnen Sie auf Rappen genau. Das Schlussresultat bitte auf 10 Rappen genau runden. *(LZ 3.4.2.2/LZ 3.4.2.3)* 

# **Berechnung:**

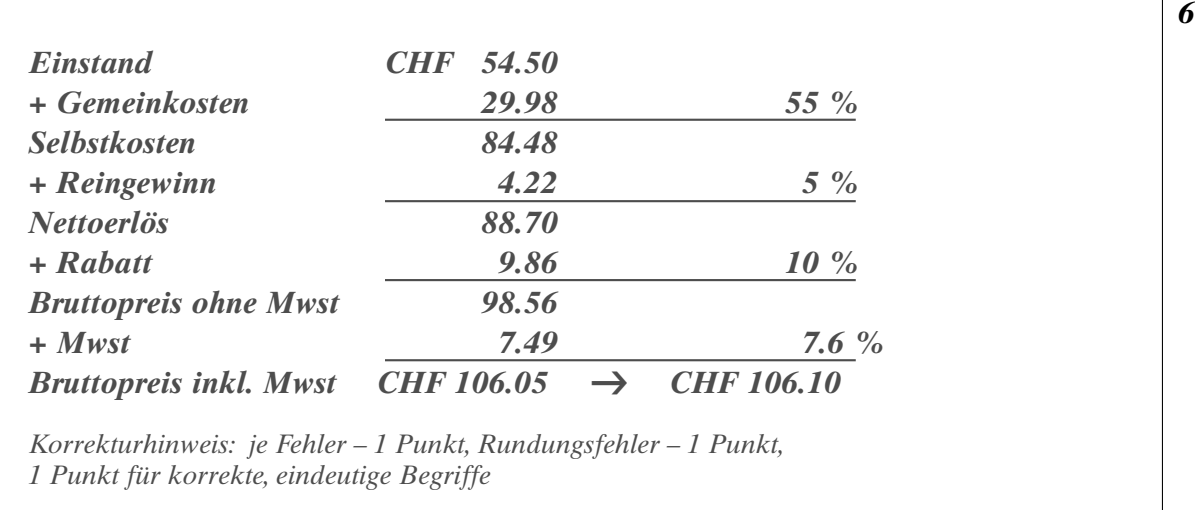

# **1.2.6 Materiallieferung (6 Punkte)**

Am 25. Februar hat Reto Rohner mit Achim Trenker einen Ausrüstungsvertrag für Bekleidung und Rucksäcke für seine Expedition nach Patagonien abgeschlossen. Trenker plant mit seiner Gruppe den Cerro Torre zu bezwingen. Der Abreisetermin wurde auf den 02.12.2005 fixiert und es wurden bereits alle Flüge gebucht. Liefertermin für die Yeti Shop GmbH ist zwei Monate vorher. Wegen einer mangelhaften Textillieferung in Nepal (das Material war nicht wasserdicht) verzögert sich die Sonderanfertigung für Trenker und damit auch der definitive Liefertermin durch die Yeti Shop GmbH um drei Wochen. Mit welchen Folgen muss die Yeti Shop GmbH aufgrund dieser Tatsache rechnen? Argumentieren Sie mit dem Gesetz, geben Sie Tatbestand sowie die Rechtsfolge an und begründen Sie. *(LZ 3.5.1.5)* 

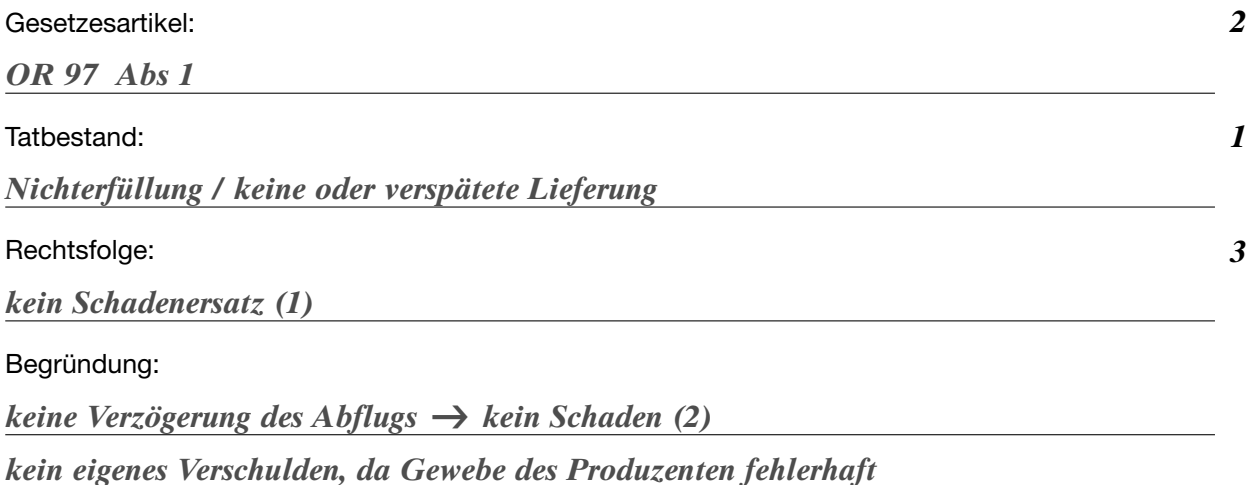

*Korrekturhinweis: Ein Argument genügt* 

# **2 Fallbeispiel Ladakh (Zeit: 61 Minuten, 68 Punkte)**

**Wichtiger Hinweis:** Bevor Sie das Fallbeispiel lösen, empfehlen wir Ihnen sich einen kurzen Überblick über das Fallbeispiel und die dazugehörende Dokumentation zu verschaffen!

# **2.1 Ausgangslage**

Dieses Fallbeispiel lehnt sich inhaltlich an das erste an. Es beleuchtet die andere, nepalesische Seite und den aussenwirtschaftlichen Bereich. Im Zentrum steht die Koller AG mit Sitz in Mülligen AG. Dort befindet sich primär die Administration. Der Inhaber Jeremy Koller hält sich sehr viel in Nepal auf. Er betreut dort die Entwicklung und Produktion der Yeti-Wear®-Bekleidung und weiterer verwandter Produkte in seinem Betrieb. Weiter unterhält er von dort aus viele Beziehungen zu den dortigen politischen Behörden, den Organen der schweizerischen Wirtschaftsförderung sowie anderen einflussreichen Persönlichkeiten. Das Geschäft läuft vor allem auf Grund der starken und bewährten Lieferverbindungen in die Schweiz sehr gut.

# **2.2 Aufgaben**

# **2.2.1 Volkswirtschaftliche Grundlagen (9 Punkte)**

a) Beschreiben Sie anhand der beiliegenden Unterlagen ( $\rightarrow$  Dokumentation 2.1) zu jedem Stichwort je ein typisches Problem, mit dem dieses Land zu kämpfen hat. *(LZ 3.1.3.3)* 

Infrastruktur:

*schwach erschlossen, da armes Land mit wenig entwickelter und stark* 

*landwirtschaftlich geprägter Wirtschaft (2)* 

Wohlstand:

*geringer Wohlstand, da schwache Wirtschaftsleistung, Kinderreichtum,*

*traditionelle Familienkultur, geringe Einschulungsrate und grosser Anteil* 

*Analphabeten, hohe Arbeitslosigkeit (2)* 

Bildung:

*viele Analphabeten und geringe Einschulungsrate, aber relativ hohe* 

*Bildungsausgaben (2)* 

b) Ordnen Sie Nepal aufgrund der volkswirtschaftlichen Kennzahlen der korrekten Kategorie ( $\rightarrow$ Dokumentation 2.2.1) zu und belegen Sie Ihre Zuordnung durch die Nennung einer entsprechenden Kennzahl. *(LZ 3.1.3.3)*

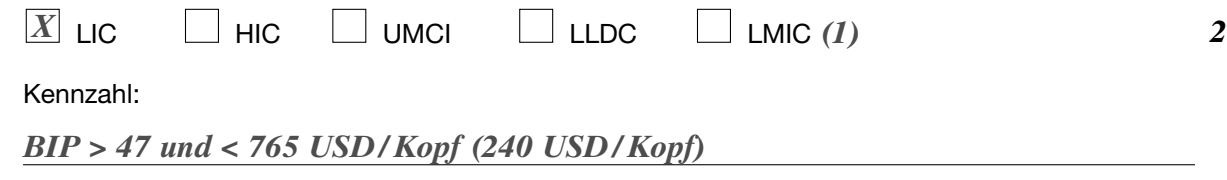

c) Welcher Form von Entwicklungshilfe entspricht die Kooperation von Koller mit der Yeti Shop GmbH? *(LZ 3.1.3.3)* 

*technische Zusammenarbeit, Kooperation oder*

*weitere korrekte, vergleichbare Begriffe* 

*6*

# **2.2.2 Aussenwirtschaftliche Abhängigkeiten (21 Punkte)**

Das Fair-Trade-Abkommen ( $\rightarrow$  Dokumentation 2.2.2) mit den lokalen Behörden, das bereits seit einigen Jahren läuft, hat beiden Seiten sehr viele Vorteile und gegenseitige Achtung eingetragen.

a) Nennen Sie aufgrund der vertraglichen Unterlagen zwei Punkte, wo Kollers Projekt in den Teufelskreis der Armut (→ Dokumentation 2.2.3) eingreift, und erläutern Sie beide Punkte mit je einem Satz. *(LZ 3.1.3.3)* 1. Punkt:

*fehlende Investitionen (1)*

*6*

Erläuterung:

*z.B. Durch Kooperation werden Arbeitsplätze in strukturschwachen Regionen* 

*geschaffen. Dies vermindert die lokale Arbeitslosigkeit und verbessert* 

*die Wohlstandssituation. (2)* 

2. Punkt:

*Kinderarbeit (1)* 

Erläuterung:

*z.B. Die Besserstellung der Arbeitenden entlastet die Familien und durch Verhinderung* 

*von Kinderarbeit kann ihre Bildung / Einschulung mit weniger wirtschaftlichem*

*Druck eher gelingen. / Durch Bildung können die Erwerbschancen der Jungen*

*verbessert und die Arbeitslosigkeit bekämpft werden. (2)* 

*oder weitere sinnvolle Antworten* 

b) Ordnen Sie die folgenden Aussagen den einzelnen Teilbilanzen der schweizerischen Zahlungsbilanz zu. *(LZ 3.1.3.1)* 

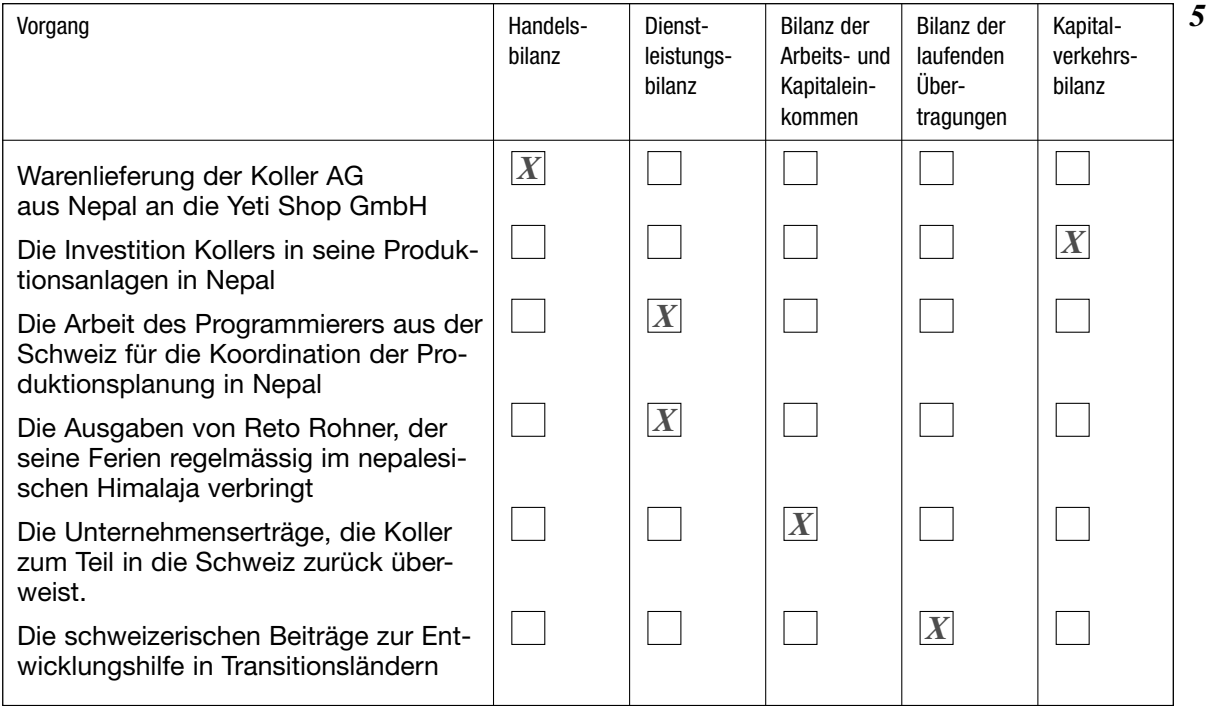

c) Die Regierung in Nepal möchte ihre makroökonomische Position durch Ausbau der Staatseinnahmen verbessern. Sie erlässt dazu eine Verordnung, die verlangt, dass auf alle Exporte in hoch entwickelte Industrieländer (wie z.B. Europa, USA etc.) eine Exportsteuer von 5 % des Warenwertes erhoben wird.

Beurteilen Sie die Auswirkung dieser Massnahme. Kreuzen Sie die korrekte Antwort für die nachstehenden Aussagen an. *(LZ 3.1.3.1)* 

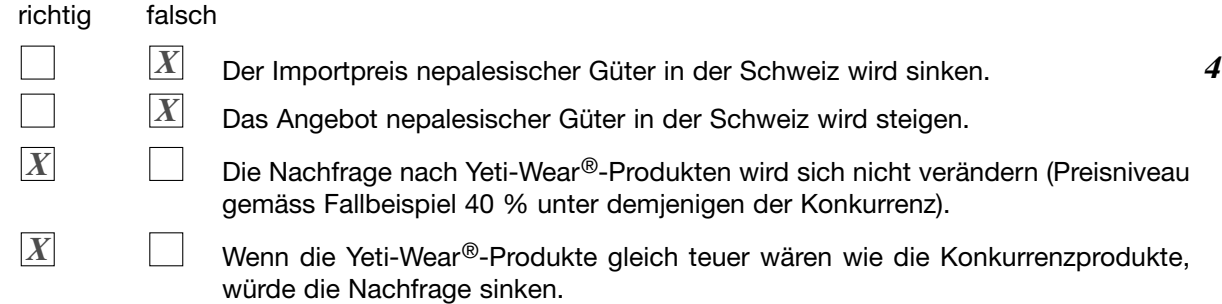

d) Nepal ist gemäss Einteilung der UNO ein Entwicklungsland am unteren Rand der Skala. Solche Länder werden durch die Industrieländer oft mit Entwicklungshilfegeldern unterstützt. Ergänzen Sie die fehlenden Zahlen in der Darstellung. *(LZ 3.1.4.1)* 

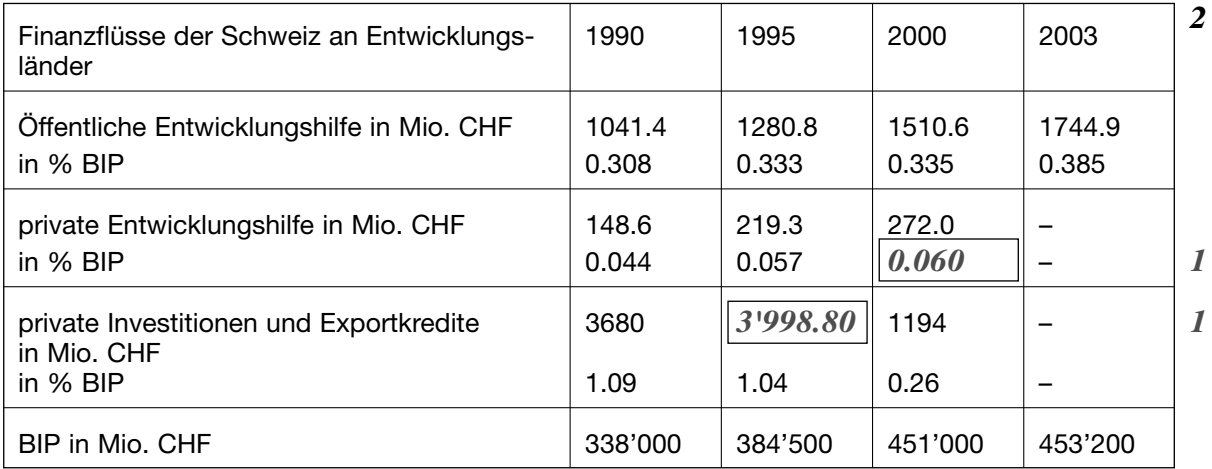

e) Berechnen Sie aufgrund der Tabelle die Entwicklung der öffentlichen schweizerischen Entwicklungshilfe zwischen 1990 und 2003. *(LZ 3.1.2.3)* 

Entwicklung in CHF:

*1744.9 – 1041.4 = 703.5 Mio. CHF (2)* 

Entwicklung in %:

*703.5 \* 100 / 1041.4 = + 67.55 % (2)* 

#### **2.2.3 Personalpolitik (8 Punkte)**

Jeremy Koller will seine Auslandspräsenz langsam abbauen, um mehr Zeit für seine junge Familie zu haben. In diesem Zusammenhang möchte die Koller AG ihr Personal ausbauen. Sie sucht deshalb eine/n neue/n Mitarbeiter/in mit der Option, als Geschäftsführer/in die Rolle Kollers im Ausland zu übernehmen. Analysieren Sie die Stellenausschreibung (→ Dokumentation 2.3.1) für die künftige Arbeitskraft.

a) Welchem organisatorischen Instrument ist diese Stellenausschreibung zuzuordnen? *(LZ 3.3.3.2)* 

Ablauforganisation  $\boxed{X}$  Aufbauorganisation  $\boxed{I}$ 

b) Nennen Sie zwei Punkte, die in der beschriebenen Stellenbeschreibung fehlen. *(LZ 3.3.3.1)* 

*vorgesetzte Stelle, Funktion / Anforderungen / Stellenantritt*

c) Ordnen Sie anhand der Stellenbeschreibung / des Anforderungsprofils die Mitwirkungsrechte des / der neuen Mitarbeiters / Mitarbeiterin zu. *(LZ 3.3.5.1/LZ 3.3.5.2)* 

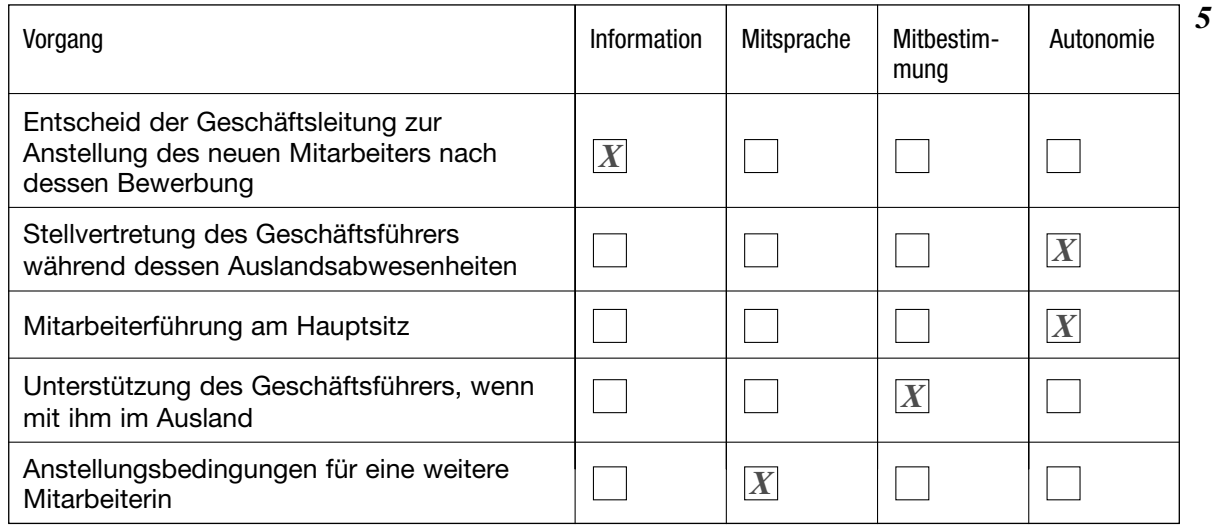

*Korrekturhinweis: je Fehler –1 Punkt*

# **2.2.4 Staatskunde / Verfahren (22 Punkte)**

a) Die Koller AG hat kürzlich eine Liegenschaft gekauft, in der sich nun die Büroräumlichkeiten befinden. Vorgestern flatterte der Koller AG eine Verfügung des Gemeinderates der Gemeinde Mülligen ins Haus, die verlangt, dass je Mitarbeiter ein Parkplatz, sowie zwei weitere Parkplätze für Kunden nachgewiesen werden müssen. Die Koller AG beschäftigt im Moment sechs Mitarbeiter, die Liegenschaft verfügt aktuell über vier Parkplätze. Koller ist entsetzt über diesen Entscheid. Was kann er kurzfristig unternehmen? *(LZ 3.5.1.1)* 

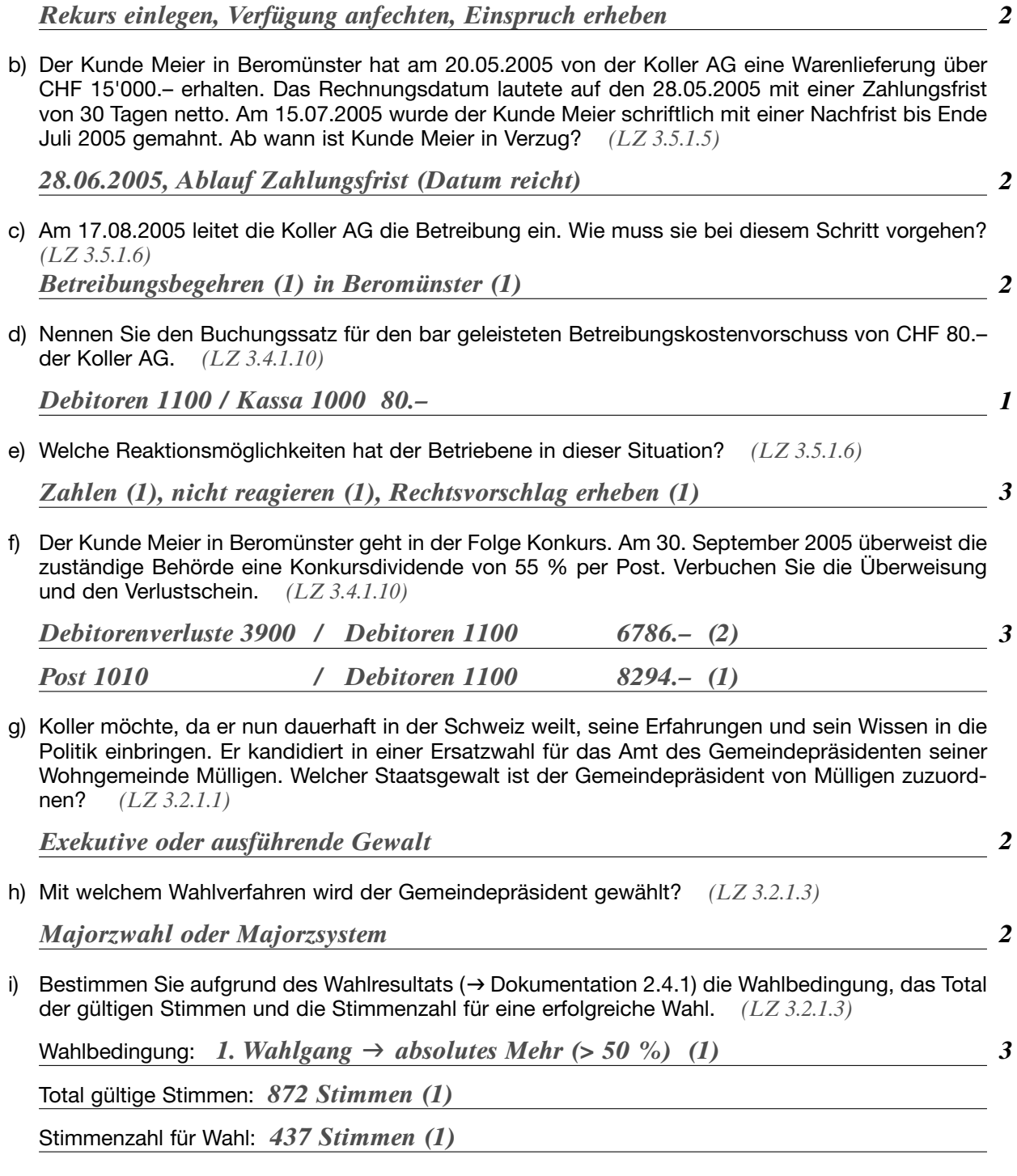

j) Ist Kandidat Koller gewählt? Welches ist der nächste Schritt in diesem Verfahren? *(LZ 3.2.1.3)* 

Ja  $\lfloor X\rfloor$  Nein  $\Box$ 

Nächster Schritt:

*2. Wahlgang*

*1*

#### **2.2.5 Energie (8 Punkte)**

Als zukünftiger Politiker hat sich Koller das Engagement in Energiefragen auf die Fahne geschrieben. Dabei findet er im Internet die Medienmitteilung des UVEK sowie Auszüge aus einem Referat von Bundesrat Leuenberger zur Energiepolitik (-> Dokumentation 2.5.1). Nachdem er diese gelesen hat, macht er sich einige Gedanken.

a) Was sind laut Text die wichtigsten Punkte für die Verhandlungen mit der EU? *(LZ 3.1.3.1/LZ 3.1.4.1)* 

*Versorgungssicherheit durch Schaffung technischer und kommerzieller* 

*Stabilität (2)* 

*Neuregelung der langfristigen Lieferverträge bzw. des Marktzugangs (2)* 

b) Welche Qualitäten hat die schweizerische Energiepolitik im internationalen Vergleich vorzuweisen? Nennen Sie zwei. *(LZ 3.1.3.2)* 

*praktisch CO2-Freiheit der Energieproduktion (beinahe) am weitesten*

*2*

*2*

*4*

*gehende Zielvorgaben in Bezug auf Kyoto-Protokoll, beispielhafte Gebäudestandards*

c) Welche Schwächen weist die Schweiz im Energiebereich auf? Nennen Sie zwei. *(LZ 3.1.3.2)* 

*alternde Anlagen (Wasserkraftwerke sind alle > 50 Jahre alt, +/– technisch*

*ausgereizt, AKW's laufen die Betriebsbewilligungen ab 2020 definitiv aus)* 

*hoher Heizölverbrauch* 

*wenig Alternativenergien im der Wärmeerzeugung* 

*kommende Stromlücke ab 2020*